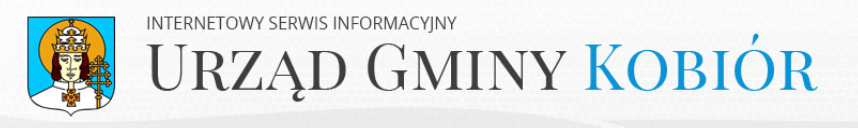

## **Wirtualny spacer 2014-05-01 21:13:35**

Kobiór dołączył do miejsc, które dzięki usłudze Google Street View dostępne są na panoramicznych zjęciach na mapach Google. Poniżej zobaczyć<br>można charakterystyczne i najciekawsze miejsca w naszej miejscowości.

**Urząd Gminy Kobiór**

**[Wyświetl większą mapę](https://maps.google.pl/maps?f=q&source=embed&hl=pl&geocode=&q=kobi%C3%B3r&aq=&sll=50.246665,19.004371&sspn=2.905075,4.938354&t=h&ie=UTF8&hq=&hnear=Gmina+Kobi%C3%B3r&ll=50.060278,18.939444&spn=0.000715,0.001206&z=14&layer=c&cbll=50.060755,18.933916&panoid=lJKX2DTjzLXzYaZbD9Xhlw&cbp=12,321.55,,0,-0.35)**

**Kościół parafialny WNMP**

**[Wyświetl większą mapę](https://maps.google.pl/maps?f=q&source=embed&hl=pl&geocode=&q=kobi%C3%B3r&aq=&sll=50.246665,19.004371&sspn=2.905075,4.938354&t=h&ie=UTF8&hq=&hnear=Gmina+Kobi%C3%B3r&ll=50.060278,18.939444&spn=0.000715,0.001206&z=14&layer=c&cbll=50.059603,18.936312&panoid=eQA2jgW3rbw8Z4dkau6HKg&cbp=12,80.96,,0,-6.11)**

**Główne rondo**

**[Wyświetl większą mapę](https://maps.google.pl/maps?f=q&source=embed&hl=pl&geocode=&q=kobi%C3%B3r&aq=&sll=50.246665,19.004371&sspn=2.905075,4.938354&t=h&ie=UTF8&hq=&hnear=Gmina+Kobi%C3%B3r&ll=50.060278,18.939444&spn=0.000715,0.001206&z=14&layer=c&cbll=50.059668,18.934573&panoid=ghSKFUr1piVn2FwvI-aDCg&cbp=12,87.74,,0,2.4)**

**Muzeum regionalne Smolarnia**

**[Wyświetl większą mapę](https://maps.google.pl/maps?f=q&source=embed&hl=pl&geocode=&q=kobi%C3%B3r&aq=&sll=50.246665,19.004371&sspn=2.905075,4.938354&t=h&ie=UTF8&hq=&hnear=Gmina+Kobi%C3%B3r&ll=50.060278,18.939444&spn=0.000716,0.001206&z=14&layer=c&cbll=50.051827,18.932341&panoid=iA-hGn2aXxXO2xP6FMO75Q&cbp=12,237.32,,0,3.47)**

**Szkoła**

**[Wyświetl większą mapę](https://maps.google.pl/maps?f=q&source=embed&hl=pl&geocode=&q=kobi%C3%B3r&aq=&sll=50.246665,19.004371&sspn=2.905075,4.938354&t=h&ie=UTF8&hq=&hnear=Gmina+Kobi%C3%B3r&ll=50.060278,18.939444&spn=0.000715,0.001206&z=14&layer=c&cbll=50.061148,18.930871&panoid=U4NugquzEJMtHHNQqSbgYQ&cbp=12,205.07,,0,6.39)**

**Gminny Ośrodek Sportowy**

**[Wyświetl większą mapę](https://maps.google.pl/maps?f=q&source=embed&hl=pl&geocode=&q=kobi%C3%B3r&aq=&sll=50.246665,19.004371&sspn=2.905075,4.938354&t=h&ie=UTF8&hq=&hnear=Gmina+Kobi%C3%B3r&ll=50.060278,18.939444&spn=0.000715,0.001206&z=14&layer=c&cbll=50.063578,18.920814&panoid=RiTwEPIKOL3deqrsjpMhxw&cbp=12,9.24,,0,18.52)**

**Dolina trzech stawów**

**[Wyświetl większą mapę](https://maps.google.pl/maps?f=q&source=embed&hl=pl&geocode=&q=kobi%C3%B3r&aq=&sll=50.246665,19.004371&sspn=2.905075,4.938354&t=h&ie=UTF8&hq=&hnear=Gmina+Kobi%C3%B3r&ll=50.060278,18.939444&spn=0.000715,0.001206&z=14&layer=c&cbll=50.062933,18.913536&panoid=UZUlvFndq5nKU2wcH8xv7g&cbp=12,249.28,,0,1.65)**

**Kaplica św. Antoniego z Padwy**

**[Wyświetl większą mapę](https://maps.google.pl/maps?f=q&source=embed&hl=pl&geocode=&q=kobi%C3%B3r&aq=&sll=50.246665,19.004371&sspn=2.905075,4.938354&t=h&ie=UTF8&hq=&hnear=Gmina+Kobi%C3%B3r&ll=50.060278,18.939444&spn=0.000715,0.001206&z=14&layer=c&cbll=50.067581,18.914536&panoid=lDYn4f2WKj5op5cY6sjZ6g&cbp=12,229.33,,0,6.31)**

**Oczyszczalnia ścieków - Wschód**

**[Wyświetl większą mapę](https://maps.google.pl/maps?f=q&source=embed&hl=pl&geocode=&q=kobi%C3%B3r&aq=&sll=50.246665,19.004371&sspn=2.905075,4.938354&t=h&ie=UTF8&hq=&hnear=Gmina+Kobi%C3%B3r&ll=50.060278,18.939444&spn=0.000715,0.001206&z=14&layer=c&cbll=50.058568,18.948207&panoid=Q8rarwC7KLZv_2pGrhcRQg&cbp=12,331.02,,0,-2.18)**

**Dziękujemy za odwiedziny i zapraszamy ponownie**

**[bezpośredni link do strony www](http://www.kobior.pl/wirtualny-spacer)**